#### 1o ΕΠΑΛ ΔΡΑΠΕΤΣΩΝΑΣ

#### Προγραμματισμός με Python 2.7 (v1.1) Σταύρος Βολίκας

# Το πρώτο πρόγραμμα σε PYTHON #Το πρώτο παράδειγμα σε Python

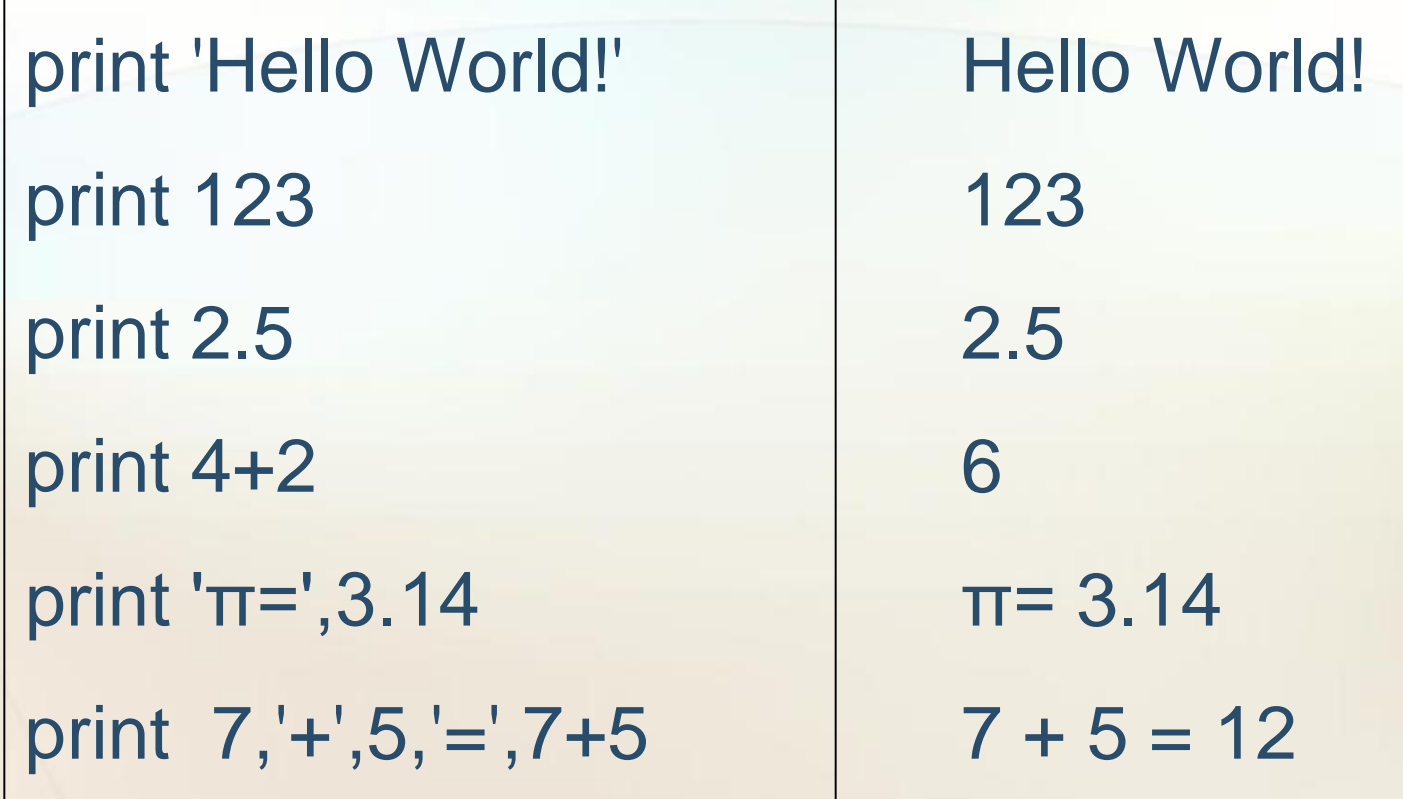

### Τύποι Δεδομένων

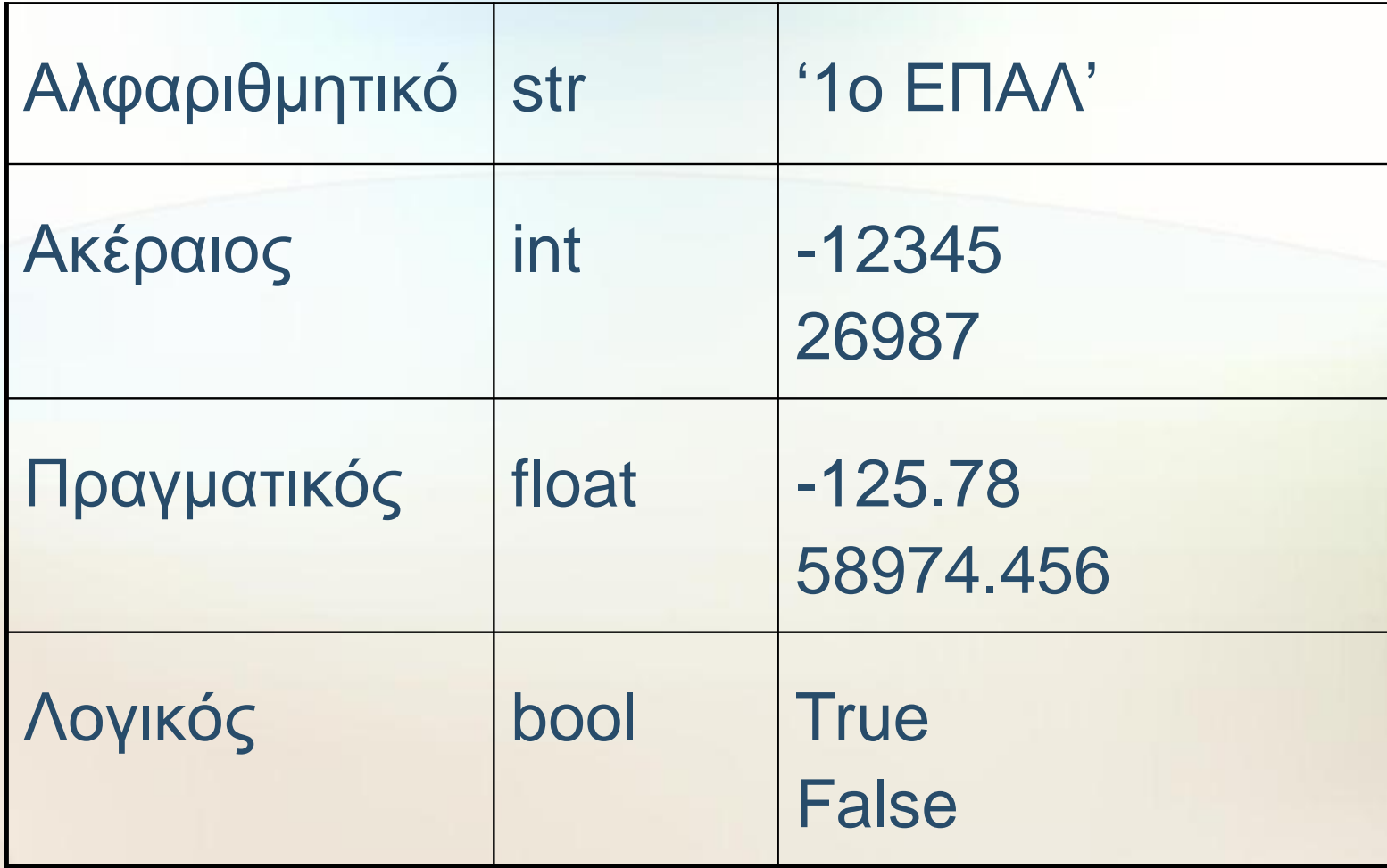

### Σταθερές – Μεταβλητές

- Σταθερές (literal)
	- − 125, 98.45, 'Α', 'ΚΕΙΜΕΝΟ'
- Μεταβλητές
	- − Arithmos, i, j, x, y, onoma, e5, askisi\_3
- Με τις μεταβλητές ο υπολογιστής δεσμεύει χώρο στη μνήμη για να αποθηκεύσουμε δεδομένα συγκεκριμένου τύπου (str, int, float, bool)
- Οι μεταβλητές είναι απαραίτητες για:
	- − Διάβασμα δεδομένων
	- − Αποθήκευση αποτελεσμάτων υπολογισμών

#### Εντολή Εξόδου (Εμφάνισης) print

 $ch = 'A'$  $ar = 123$ pragmatikos = 10.236 print 'O χαρακτήρας είναι ' , **ch** print 'Ο ακέραιος είναι ', **ar** print 'Ο πραγματικός είναι ' , **pragmatikos**

#### Η εντολή εισόδου (Διαβάσματος) input

ch=raw\_input('Δώσε ένα χαρακτήρα ') print 'O χαρακτήρας ήταν ', ch a=int(input('Δώσε ακέραιο αριθμό')) print 'Ο αριθμός ήταν ' , a x=float(input('Δώσε πραγματικό')) print 'Ο πραγματικός ήταν', x

Δώσε πραγματικό **12.3** Ο πραγματικός ήταν **12.3**

onoma=raw\_input('Δώσε ΟΝΟΜΑ:') print onoma

Δώσε ΟΝΟΜA: ΝΙΚΟΣ **ΝΙΚΟΣ**

Δώσε ένα χαρακτήρα **F**

Δώσε ακέραιο αριθμό **178**

O χαρακτήρας ήταν F

Ο αριθμός ήταν 178

# Αριθμητικοί τελεστές

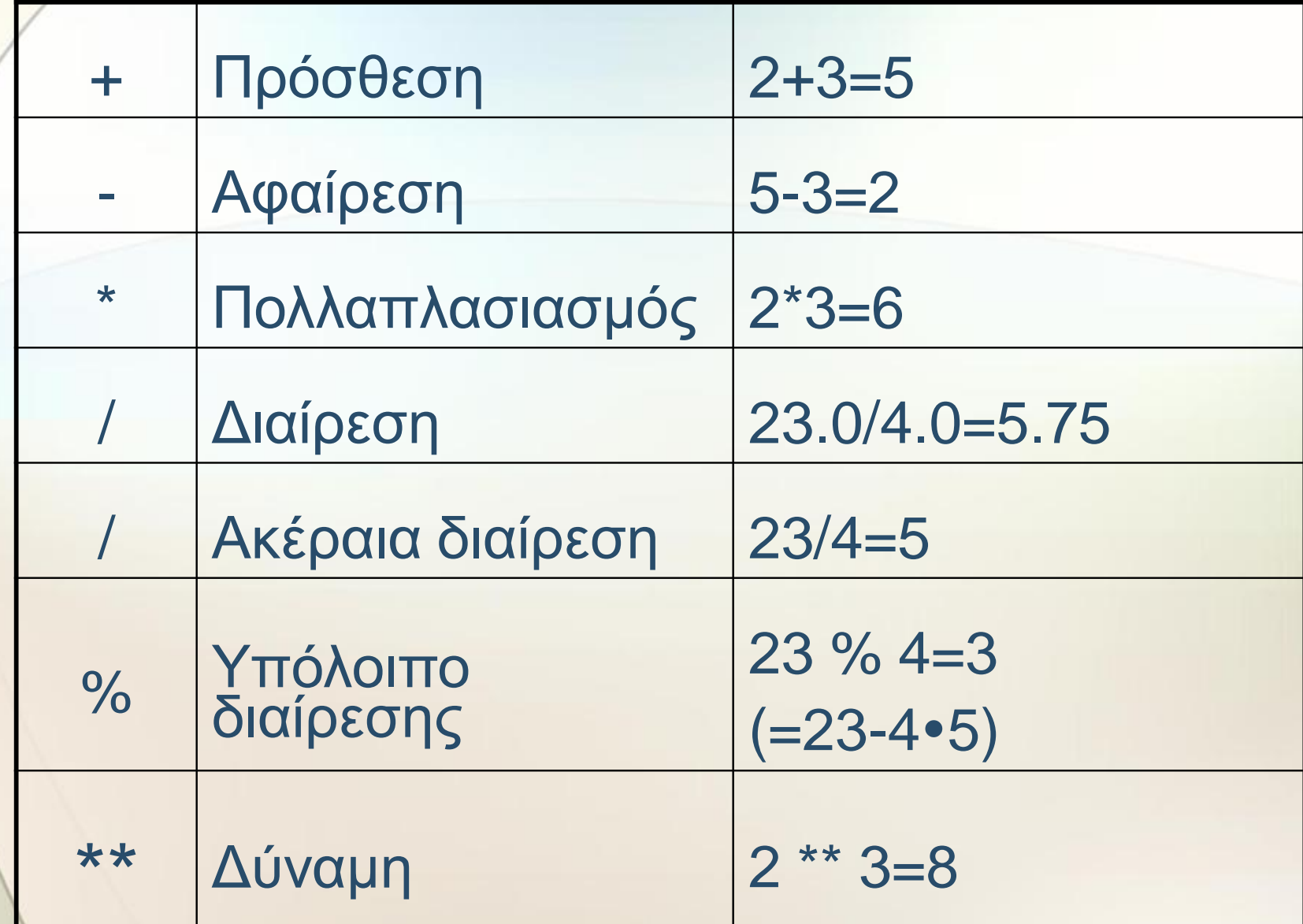

### Παράδειγμα αριθμητικών πράξεων

 $b=2$ print 'ΑΘΡΟΙΣΜΑ=',a+b #ΑΘΡΟΙΣΜΑ=7 print 'ΔΙΑΦΟΡΑ =', a-b #ΔΙΑΦΟΡΑ=3 print 'ΓΙΝΟΜΕΝΟ =', a\*b #ΓΙΝΟΜΕΝΟ=10 print 'ΠΗΛΙΚΟ =', a/2.0 #ΠΗΛΙΚΟ=2.5 print 'ΑΚΕΡΑΙΟ ΠΗΛΙΚΟ =', a/b #ΑΚΕΡΑΙΟ ΠΗΛΙΚΟ=2 print 'ΥΠΟΛΟΙΠΟ =', a%b #ΥΠΟΛΟΙΠΟ=1 print 'ΔΥΝΑΜΗ =',  $a^{**}b$  #ΔΥΝΑΜΗ=25

 $a=5$ 

#### Παράδειγμα προτεραιοτήτων

a=3  $b=7$  $x=4+b^2$   $\qquad \qquad \#x=4+7^2=4+14=18$  $y=(4+b)^2$   $\qquad \qquad \#y=(4+7)^2=11^2=22$  $z= -(16/8*2)$  #z=  $-(2*2)=-4$  $w=-(16/(8<sup>*</sup>2))$  #w=  $-(16/16)$ =-1  $v = -4^* - a$   $\text{#v} = -4^* - 3 = +12$ print 'x=', x, ' y=', y, ' z=', z, ' w=', w, ' v=', v

#### Ενσωματωμένες Συναρτήσεις

float(10) int(5.678) abs(-45) pow(2,3) divmod(20,3) import math math.sqrt(2) math.pi 10.0 5 45 8 (6,2) 1.41421356237 3.14159265359

#### **ΔΟΜΗ ΠΡΟΓΡΑΜΜΑΤΟΣ**

ΔΙΑΒΑΣΜΑ ΔΕΔΟΜΕΝΩΝ με **input() ή raw\_input()**

ΥΠΟΛΟΓΙΣΜΟΙ

ΕΜΦΑΝΙΣΗ ΑΠΟΤΕΛΕΣΜΑΤΩΝ με **print**

#### **ΠΑΡΑΔΕΙΓΜΑ**

#υπολογισμός ηλικίας από το έτος γέννησης #το trexon\_etos θα διαβαστεί ως ακέραιος #το etos\_gen θα διαβαστεί ως ακέραιος #η hlikia θα υπολογισθεί σε έτη

trexon\_etos=int(input('Δώσε τρέχον έτος:')) etos\_gen=int(input('Δώσε έτος γέννησης:')) hlikia=trexon\_etos-etos\_gen #υπολογισμός ηλικίας print hlikia #εμφάνιση ηλικίας

#### ΠΡΟΒΛΗΜΑ 1

Να γράψετε πρόγραμμα το οποίο:

- Διαβάζει το όνομα ενός μαθητή και το βαθμό του στον Προγραμματισμό στο πρώτο και δεύτερο τετράμηνο
- Εμφανίζει το όνομα και το μέσο όρο των δύο τετραμήνων

#### ΠΡΟΓΡΑΜΜΑ 1

onoma=**raw\_input**('Δώσε το όνομα:') vathmos\_A=int(**input**('Βαθμός Α:')) vathmos\_B=int(**input**('Βαθμός B:')) mo= (vathmos\_A + vathmos\_B) / 2.0 **print** onoma, mo

#### ΠΡΟΒΛΗΜΑ 2

Να γράψετε πρόγραμμα το οποίο:

- Διαβάζει δύο ακέραιους αριθμούς
- Εμφανίζει σε μια γραμμή το διπλάσιο του πρώτου και το διπλάσιο του δεύτερου χωρισμένους με ένα κενό

#### ΠΡΟΓΡΑΜΜΑ 2

a=int( **input**('δώσε τον πρώτο ακέραιο:')) b=int( **input**('δώσε τον δεύτερο ακέραιο:')) diplasio\_a=2\*a diplasio\_b=2\*b **print** diplasio\_a , diplasio\_b

### Σχεσιακοί τελεστές

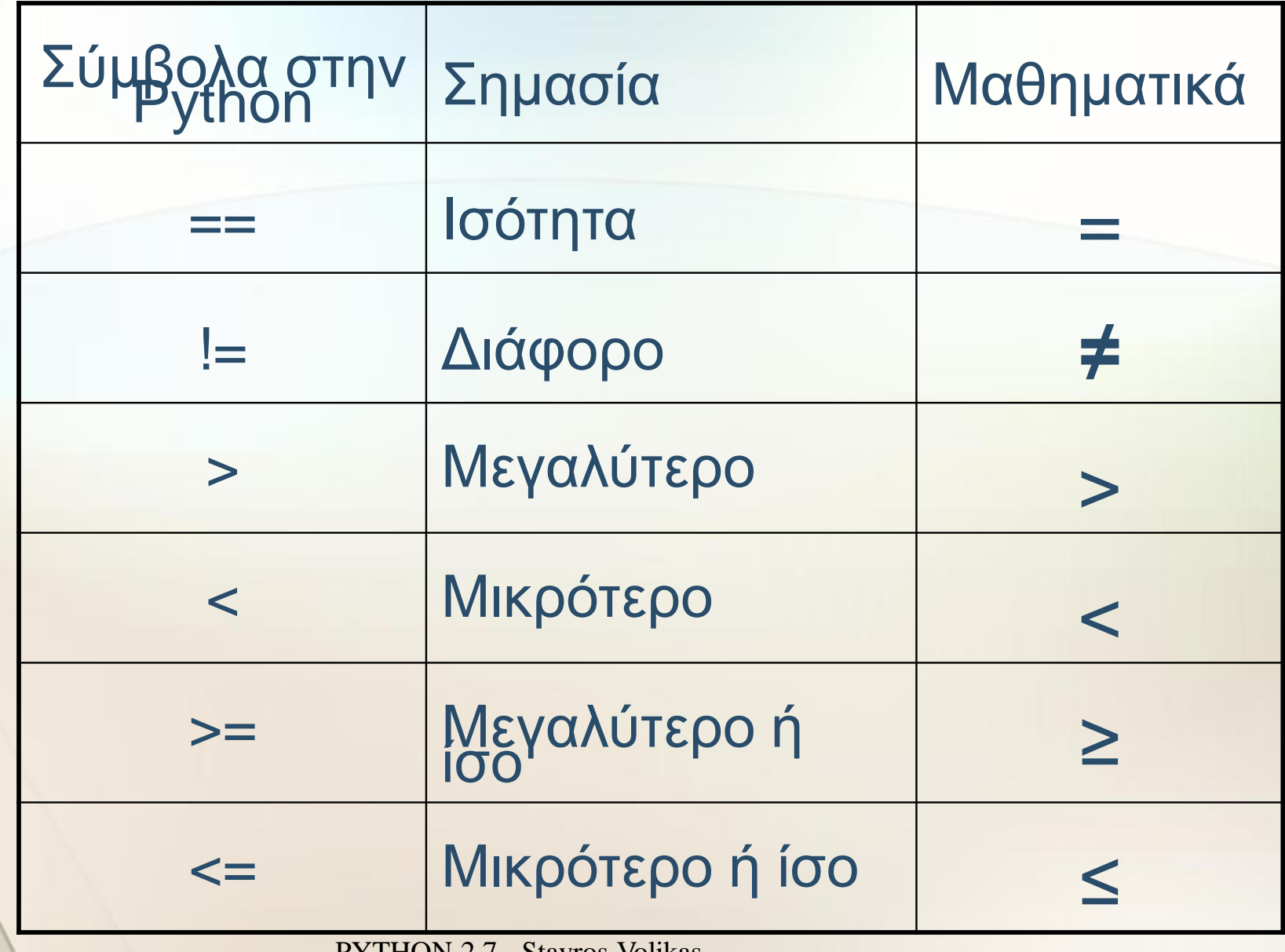

#### Παράδειγμα σχεσιακών τελεστών

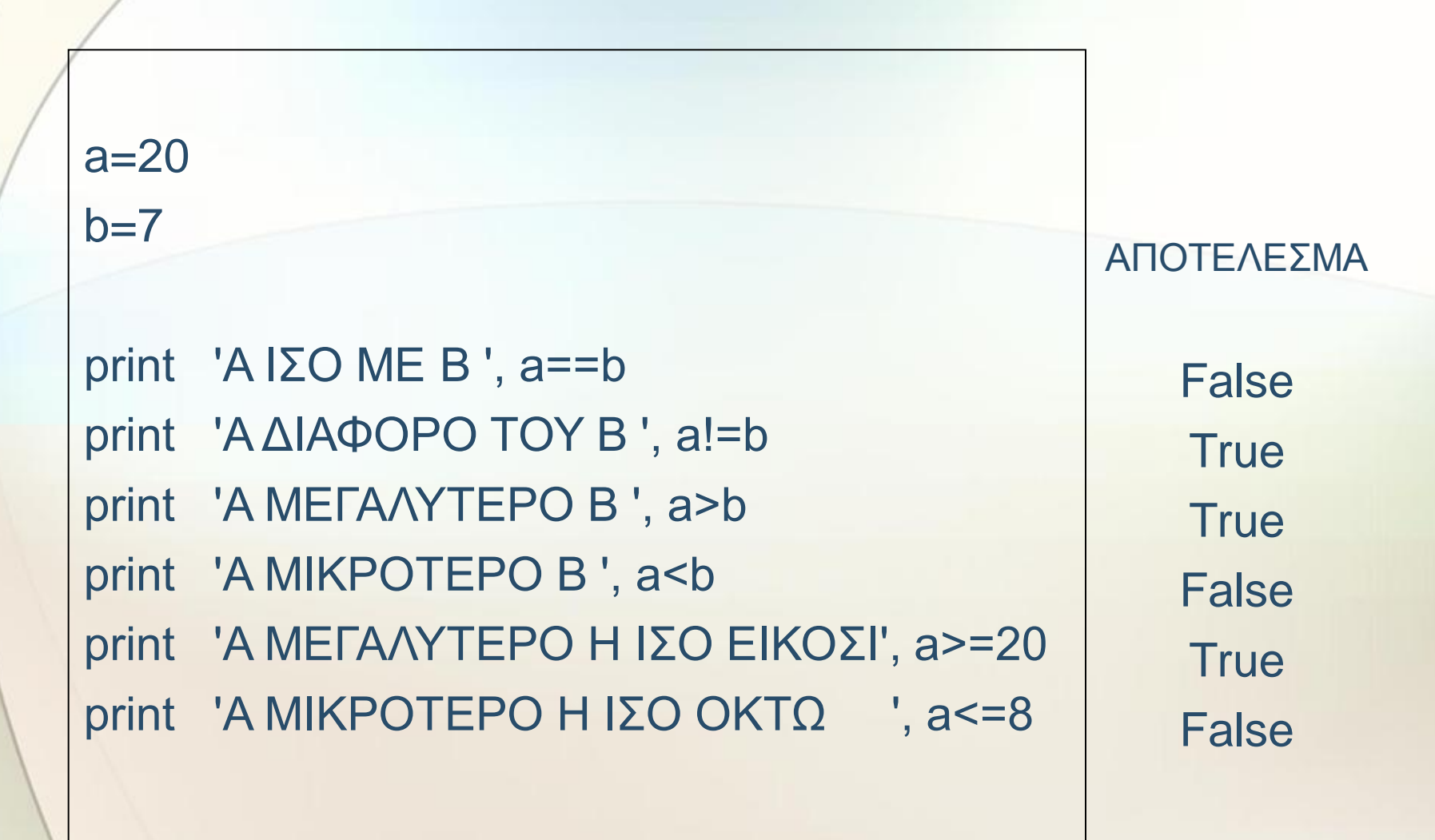

# Λογικοί Τελεστές

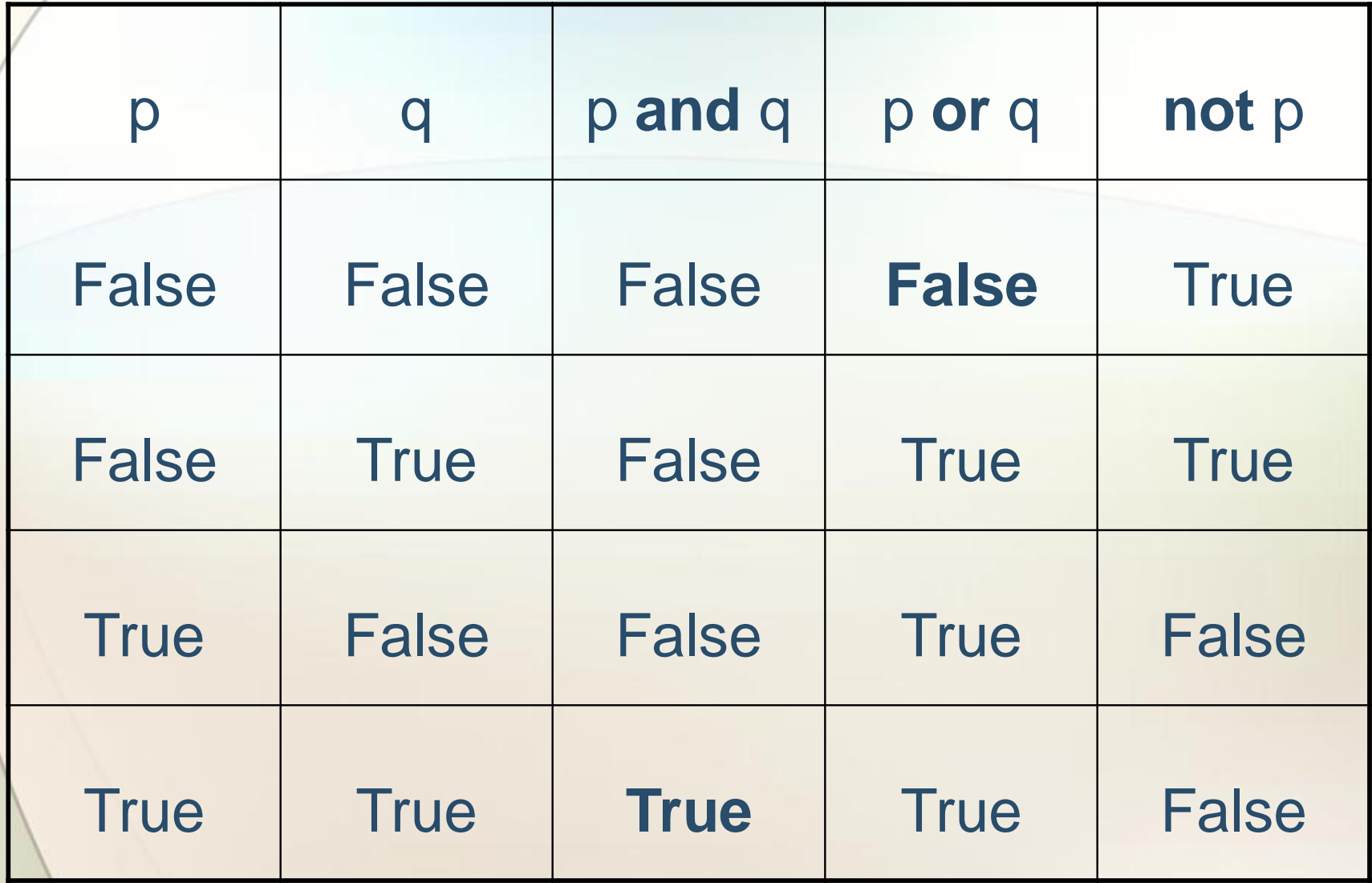

#### Παράδειγμα με λογικούς τελεστές

 $a= 20$  $b= 7$ print  $a == 20$  and  $b == 7$ print a!=b and b>7 print a!=b or b>7 print not(a<br/>>b ) print b>=0 and b<=20 print b<0 or b>20

**True** False **True True True** False

ΑΠΟΤΕΛΕΣΜΑΤΑ

#### Βιβλιογραφία

• **Αρχές Προγραμματισμού Υπολογιστών Β΄ Τάξη ΕΠΑ.Λ. ( Αράπογλου Α., Βραχνός Ε., Κανίδης Ε., Μακρυγιάννης Π., Μπελεσιώτης Β., Τζήμας Δ.)**